# CS 30 Discussion 1A 2020.10.30

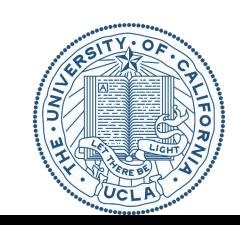

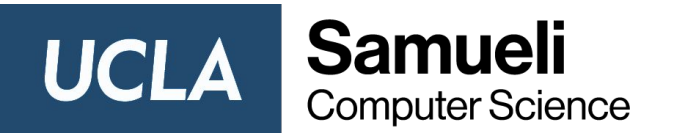

# Welcome back to CS30 Discussion!

- HW3 has been posted, dues Thursday, November 5, at 11:30pm.
- Mid-term Grading.

# Sorting algorithm

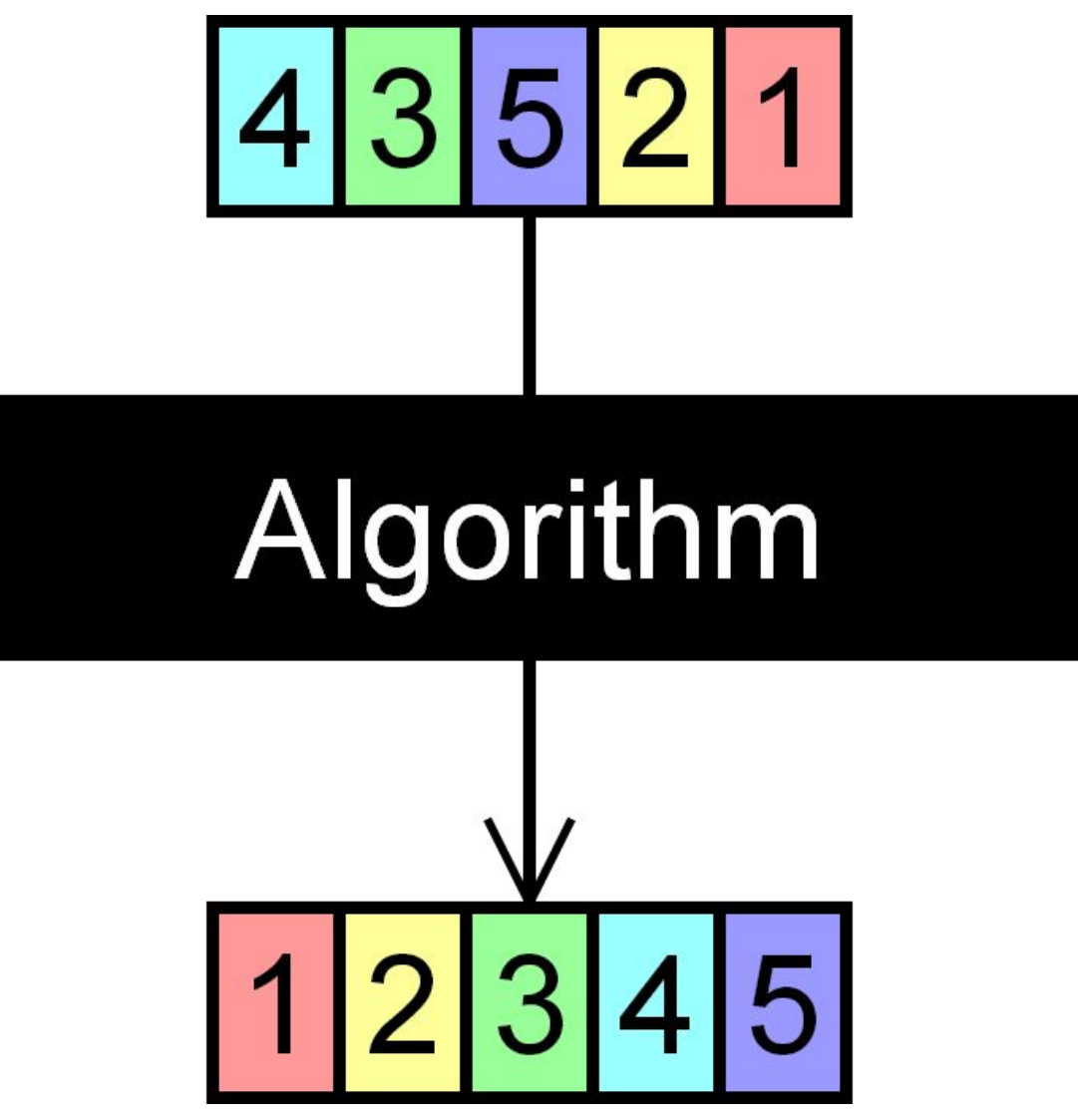

# Sorting algorithm

A sorting algorithm will put items in a list into an order, such as alphabetical or numerical order. You can decide either increasing or decreasing order.

For example, a list of customer names could be sorted into alphabetical order by surname, or a list of people could be put into numerical order by age.

# Sorting algorithm

Sorting a list of items can take a long time, especially if it is a large list.

A computer program can be created to do this, making sorting a list of data much easier.

e.g. some\_sorting\_algorithm( $[4, 3, 5, 2, 1]$ )  $\rightarrow$   $[1, 2, 3, 4, 5]$ 

#### 1. Selection Sort

#### **Steps:**

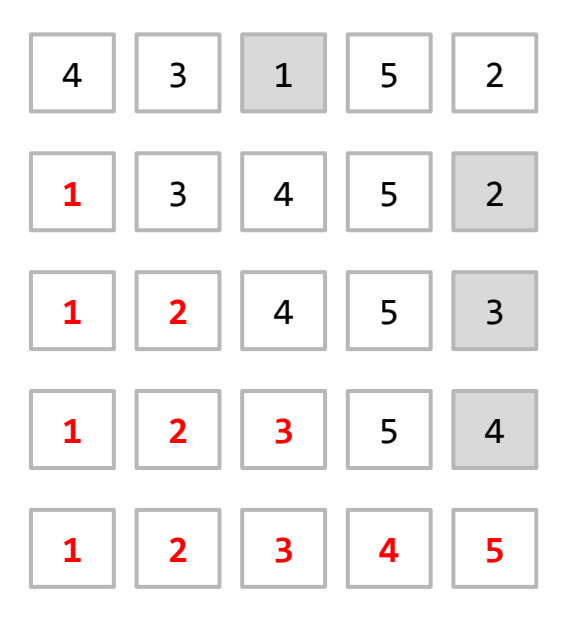

**Idea:** Find the smallest item in the list and place it in the front.

#### **Recursive Thinking:**

Find Minimum of the list: 1 Remove the minimum from the list: [4, 3, 5, 2] Sort the removed list: [2, 3, 4, 5] Append minimum to the head of the list: [1, 2, 3, 4, 5]

```
def selectionSort(lst):
  if len(lst) \leq 1:
     return lst
  else:
     minimum = minlist(lst)
     removed = removeSmallest(lst)
     return [minimum] + selectionSort(removed)
```

```
call selectionSort([1, 5, 2])
input1 is [1, 5, 2]
  minimum : 1
  removed : [5, 2]
  call selectionSort(removed) : ?
```

```
def selectionSort(l):
    if len(1) \leq 1:
        return l
    else:
        minimum = minlist(1)removed = removeSmallest(l)
        return [minimum] + selectionSort(removed)
```

```
input2 is [5, 2]
  minimum : 2
  removed : [5]
  selectionSort(removed) : [5] (base case)
  return [2] + [5] \rightarrow [2, 5]
```

```
return [1] + [2, 5] \rightarrow [1, 2, 5]
```
#### **Step 1: To find the minimum in a list.**

```
def minlist(l):
   if len(1) == 1:
      return l[0]
   else:
      head = 1[0]tail = 1[1:]minTail = minlist(tail)
      return head if head < minTail else minTail
                                                  if head < minTail:
                                                    return head
                                                 else:
```
return minTail

#### **Step 2: Remove the minimum from the list**

```
def removeSmallest(1):
   if len(1) == 0:
      return l
   else:
      minimum = minlist(1)return helper(l, minimum)
```

```
def helper(l, minimum):
   if l = | \cdot |:
      return []
   else:
      head = 1[0]tail = 1[1:]if head == minimum:
         return tail
      else:
         return [head] + helper(tail, minimum)
```

```
def removeSmallest(l): 
  if l = [ ] :
     return [] 
  else: 
     head = 1[0]tail = 1[1:]tail removeSmallest = removeSmallest(tail)
     if minlist(1) == head:return l[1:] 
     else: 
       return [l[0]] + tail_removeSmallest
```
2. Insertion Sort

**Steps:**

**Idea:** Pick one from the unsorted part and place it in the right position.

#### **1 3 4 5** 2

#### 2. Insertion Sort

**Steps:**

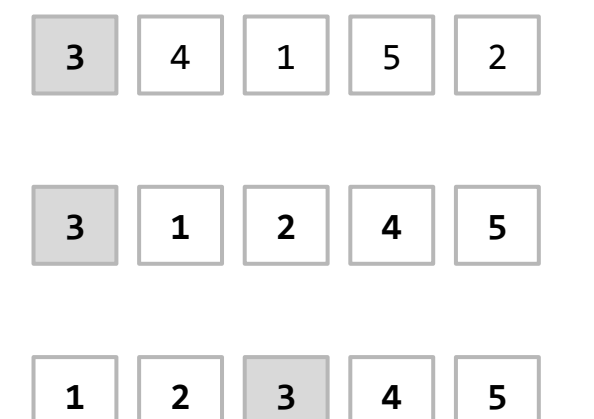

#### **Recursive Thinking:**

Pick the head to insert: 3 Sorted the tail: [1, 2, 4, 5] Insert head to the correct position: [1, 2, 3, 4, 5]

3. Merge Sort

2. Merge Sort **Steps:**

**Idea:** Divide and conquer

6 5 3 1 8 7 2 4

#### 3. Merge Sort

**Steps:**

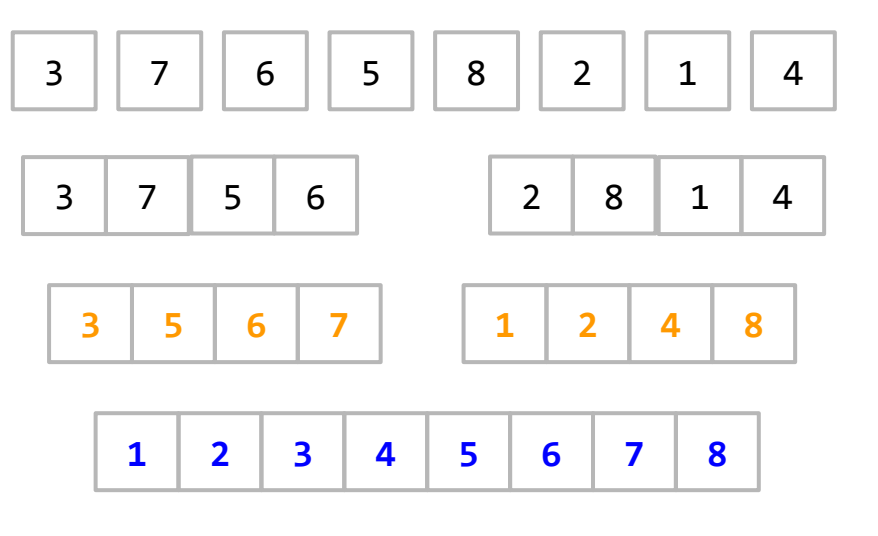

#### **Recursive Thinking:**

Split the list into two halves: [3, 7, 6, 5] , [2, 8, 1, 4] Sort each of them: [3, 5, 6, 7] , [1, 2, 4, 8] Merge two halfs: [1, 2, 3, 4, 5, 6, 7, 8]

# Interesting Demos

- 1. <https://www.toptal.com/developers/sorting-algorithms>
- 2. <https://www.cs.usfca.edu/~galles/visualization/ComparisonSort.html>
- 3. <http://sorting.at/>

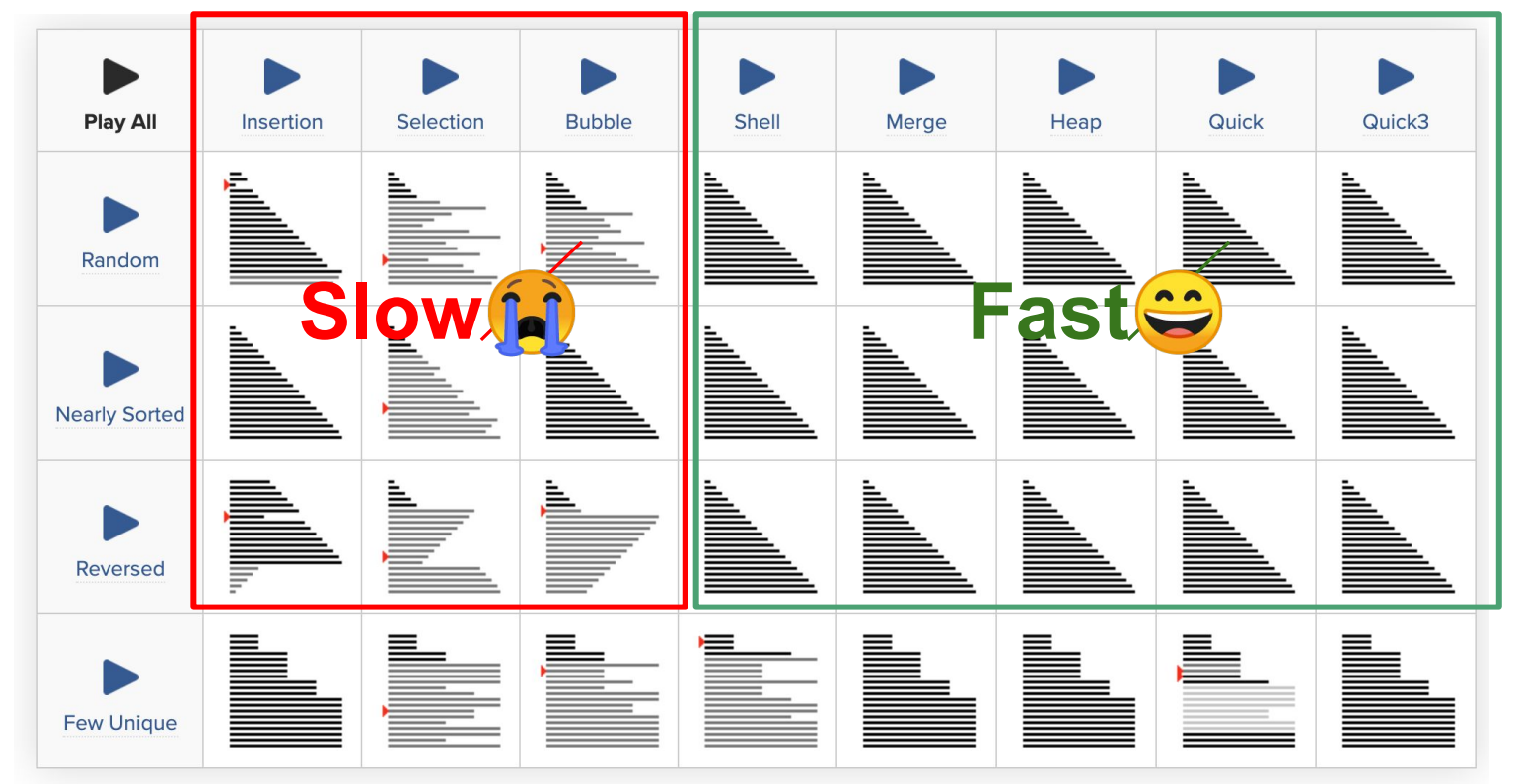

### Problem set 4

### Please work on Question 1, 2, 3 in groups.